花旗信用卡进度如何查询? 花旗银行享誉全球,在中国率先发行第一张国际信用 卡,并且设计精巧,可以非常轻易地被人认出来。1、通过花旗银行官网查询。2、 拨打花旗银行客服电话查询。3、微信查询。

花旗信用卡进度查询:

1、通过花旗银行官网查询。

花旗银行官网(https://www.citibank.com.cn),选择"信用卡"中的"信用卡申请 进度查询",按照要求输入身份证号等信息后即可查询。

2、拨打花旗银行客服电话查询。

使用您的花旗银行预留电话拨打客服电话查询400-821-1880,根据语音提示选择 "信用卡申请进度查询",输入身份证号码,即可查询信用卡申请进度。

3、微信查询。

搜索并且关注花旗银行微信号"花旗银行信用卡"后,选择"我的卡片"中的"申 请查询/加办",点击系统推送的申卡进度查询入口,填写您的相关信息,即可成功 查询。

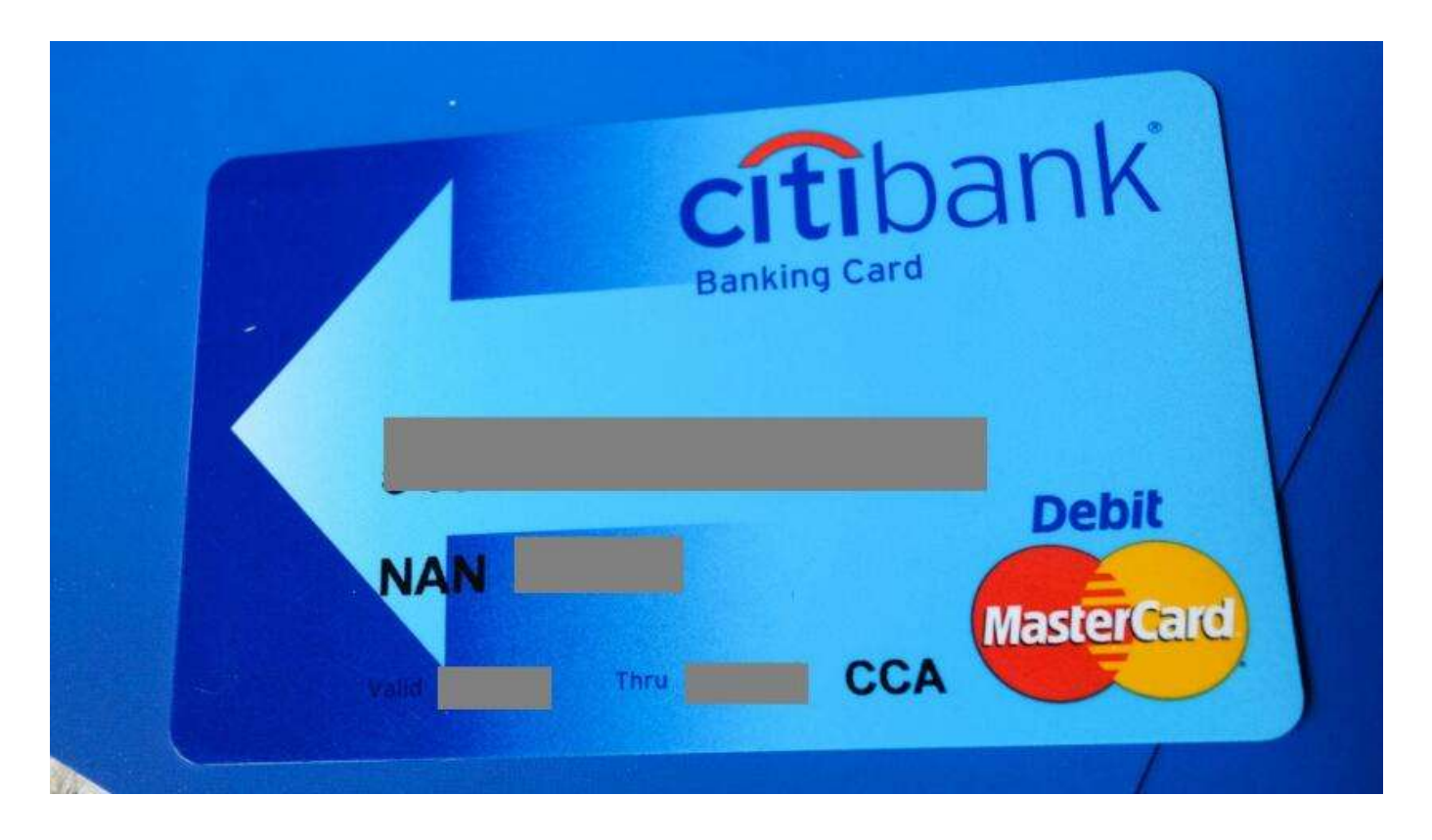

花旗信用卡电话:

花旗银行信用卡24小时客服热线查询请拨打:400-821-1880。

操作流程: 拨打400-821-1880 ——按"1"选择普通话;按"\*2"选择信用卡申 请进度——按"1"选择信用卡申请进度查询——按"1"选择身份证——输入身 份证号码即可查询信用卡申请进度。

花旗信用卡怎么样:

一、花旗礼享卡首年免年费,刷卡满次免次年年费;花旗礼程白金卡年费可用信用 卡积分折抵,30000礼程抵主卡年费.。

二、信用卡自选消费类型享多倍积分,积分终身有效,可自由转增亲友。信用卡积 分可以兑换好礼、刷卡金和航空里程。

三、增值服务多,包括24小时道路救援、居家服务等。花旗礼程白金卡更享高额旅 行平安保险、旅行不便险、个人财产保障及全球机场贵宾礼遇、高端酒店免费延住 等礼遇。